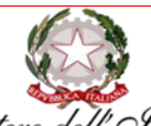

Ministero dell' Istruzione Istituto Comprensivo Statale "Marvasi-Vizzone"<br>Rosarno - San Ferdinando Piazza Duomo nº 8 - 89025 Rosarno (RC) - C.M.: RCIC825005 - C.F.: 91006770803 المستعدد المستعدد المستعدد المستعدد المستعدد المستعدد المستعدد المستعدد المستعدد المستعدد المستعدد المستعدد ال<br>Tel. 0966773550 - E-Mail: rcic825005@istruzione.it - PEC: rcic825005@pec.istruzione.it<br>Sito Web: https://icmar

> Ai Sigg. Docenti p.c. al Direttore dei SGA Al Sito web di Istituto

**Oggetto:** Indicazioni operative sull'organizzazione delle classroom per l'a.s. 2021-2022.

Si comunica alle SS.LL. che per opportuna e corretta gestione, le classi virtuali relative agli anni precedenti saranno a breve archiviate.

Per la creazione di nuovi corsi di studio (*classroom a.s. 21/22*) seguono le indicazioni operative:

Ogni DOCENTE COORDINATORE di classe dovrà, da Classroom di GSuite for Education:

- *aprire una nuova classe virtuale* "Crea un corso" rispettando il seguente schema per il nome: **Plesso Classe**  esempio **Marvasi 1A**
- *aggiungere il team docente assegnato* alla classe (*preventivamente creato dall'amministratore della piattaforma, prof. Panetta*); l'indirizzo mail del team docente rispetterà il seguente schema: [insegnanti\\_plesso\\_classe@icmarvasivizzone.edu.it](mailto:insegnanti_plesso_classe@icmarvasivizzone.edu.it) esempio [insegnanti\\_marvasi\\_1a@icmarvasivizzone.edu.it](mailto:insegnanti_marvasi_1a@icmarvasivizzone.edu.it)
- *associare il gruppo alunni alla classe* (*preventivamente creato dall'amministratore della piattaforma, prof. Panetta*); l'indirizzo mail del gruppo rispetterà il seguente schema: [alunni\\_plesso\\_classe@icmarvasivizzone.edu.it](mailto:alunni_plesso_classe@icmarvasivizzone.edu.it) esempio [alunni\\_marvasi\\_1a@icmarvasivizzone.edu.it](mailto:alunni_marvasi_1a@icmarvasivizzone.edu.it)

Il DOCENTE COORDINATORE avrà cura di aggiungere al "corso" il responsabile di plesso, il Dirigente Scolastico [\(giuseppe.eburnea@icmarvasivizzone.edu.it\)](mailto:giuseppe.eburnea@icmarvasivizzone.edu.it) o chi ne fa le veci.

La Classroom servirà per video lezioni, consigli di classe, interclasse, scrutini, altre attività funzionali alla didattica.

## SUGGERIMENTI

Si consiglia di non utilizzare la Classroom per l'assegnazione di compiti.

Ogni docente, ove necessario, potrà costruire una propria Classroom.

Il Docente coordinatore, attraverso l'applicazione Drive, potrà configurare "Drive condivisi" utilizzando, se opportuno, la stessa denominazione della Classroom per materiale documentale da condividere con il team docenti della classe, attraverso apposita mail di invito. Lo "spazio" sarà utile per la condivisione/consegna, per la scrittura collaborativa di documenti di lavoro: programmazioni, relazioni, progetti, griglie di valutazioni, altro…

*Ogni docente dell'Istituto "Marvasi Vizzone" è iscritto ad una classroom denominata "GSuite For Education" in cui sono illustrate procedure e tutorial - [https://icmarvasivizzone.edu.it/it/node/1687.](https://icmarvasivizzone.edu.it/it/node/1687)*